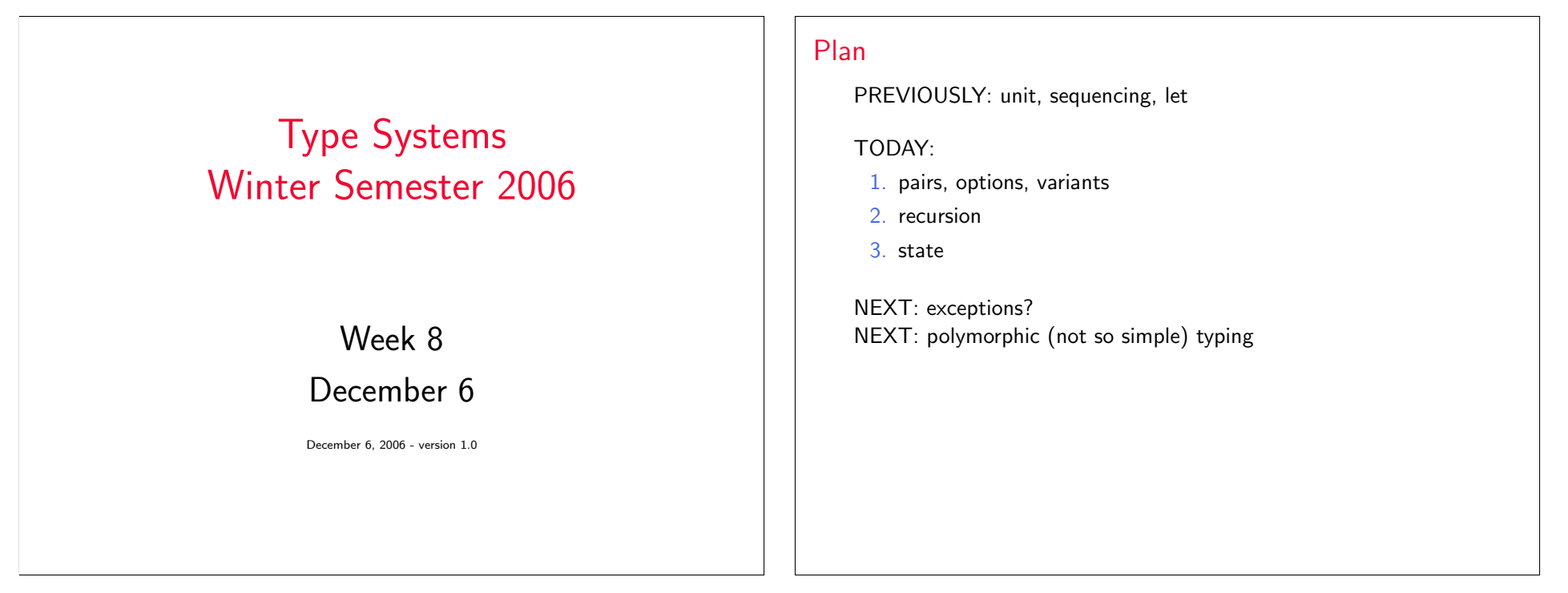

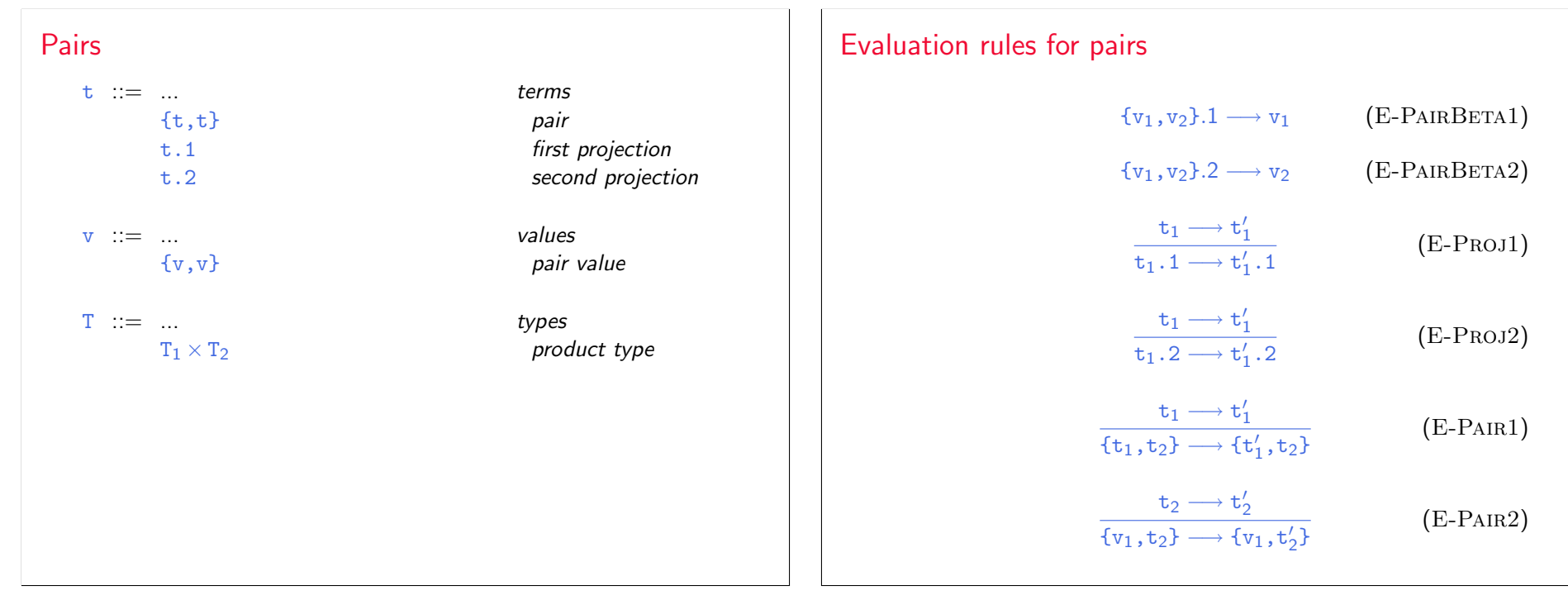

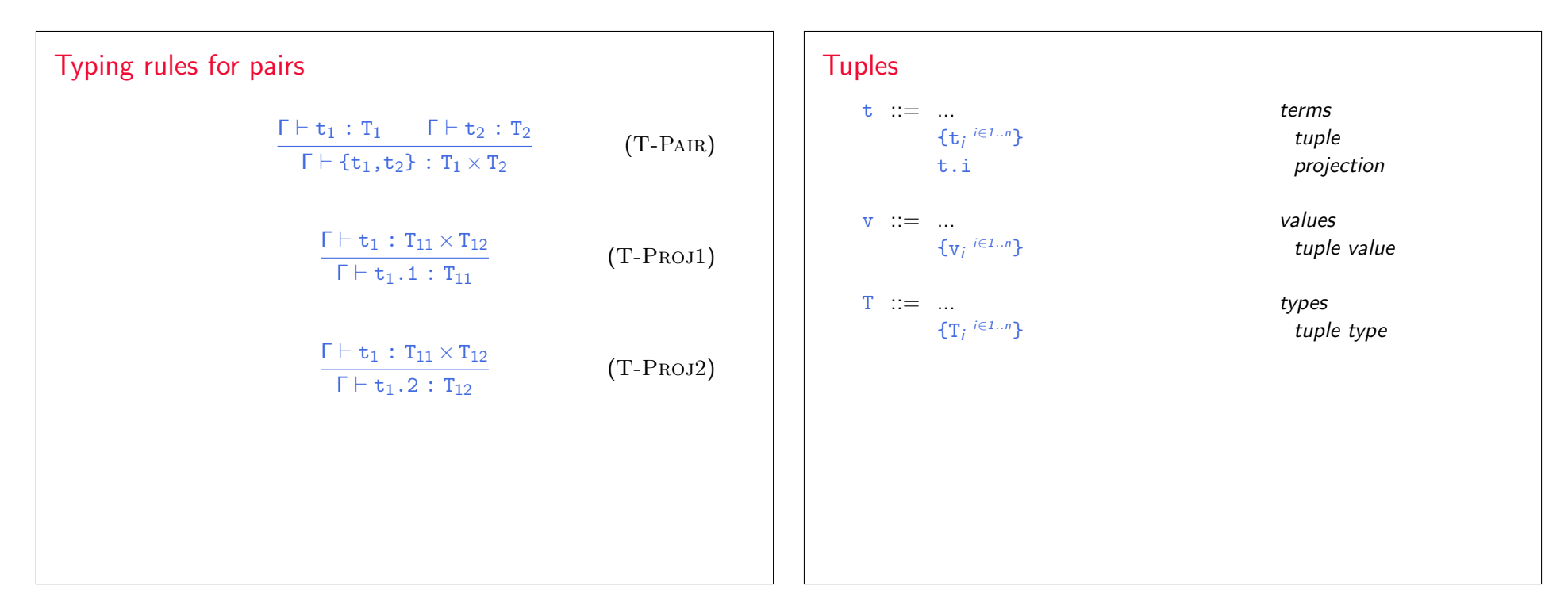

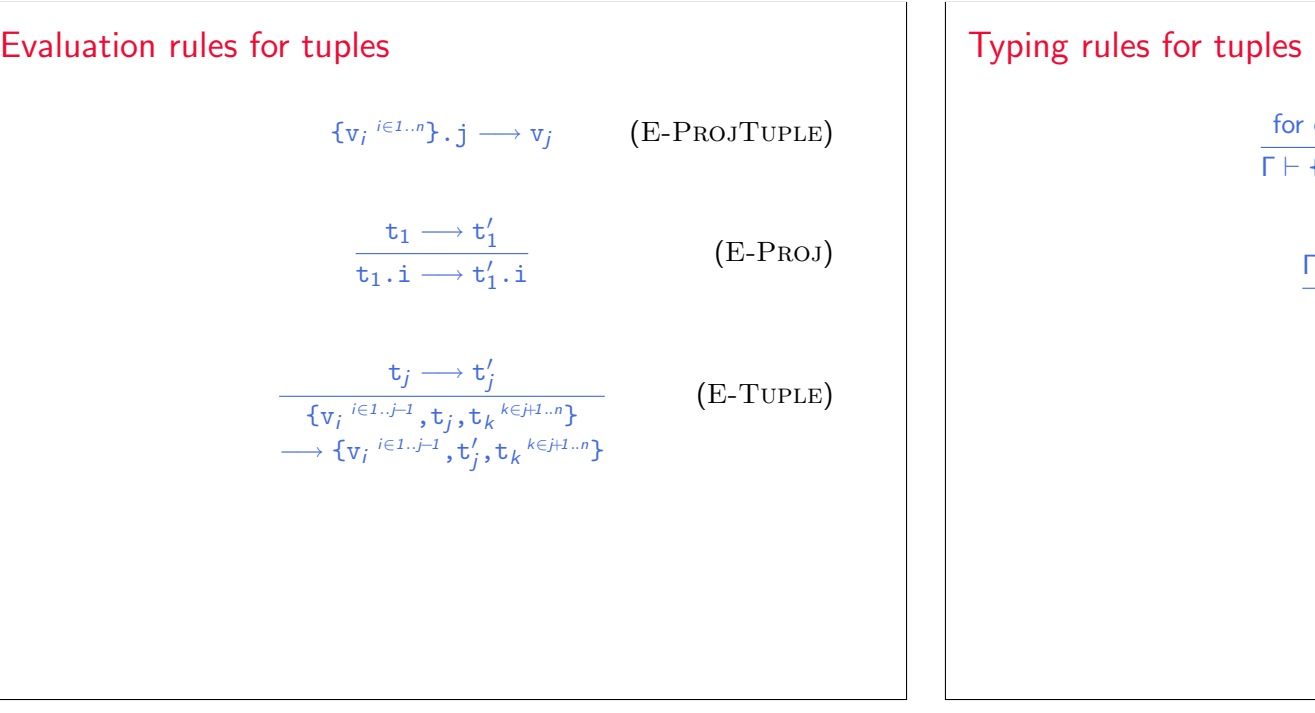

each  $i \in \Gamma \vdash \mathtt{t}_i : \mathtt{T}_i$  $\Gamma \vdash \{\mathtt{t}_i \stackrel{i \in 1..n}{\longrightarrow} : \{\mathtt{T}_i \stackrel{i \in 1..n}{\longrightarrow} \}$ (T-Tuple)  $\Gamma \vdash t_1 : \{T_i \stackrel{i \in 1..n}{\ }$ Γ $\vdash$  t $_1.$ j : T $_j$ (T-Proj)

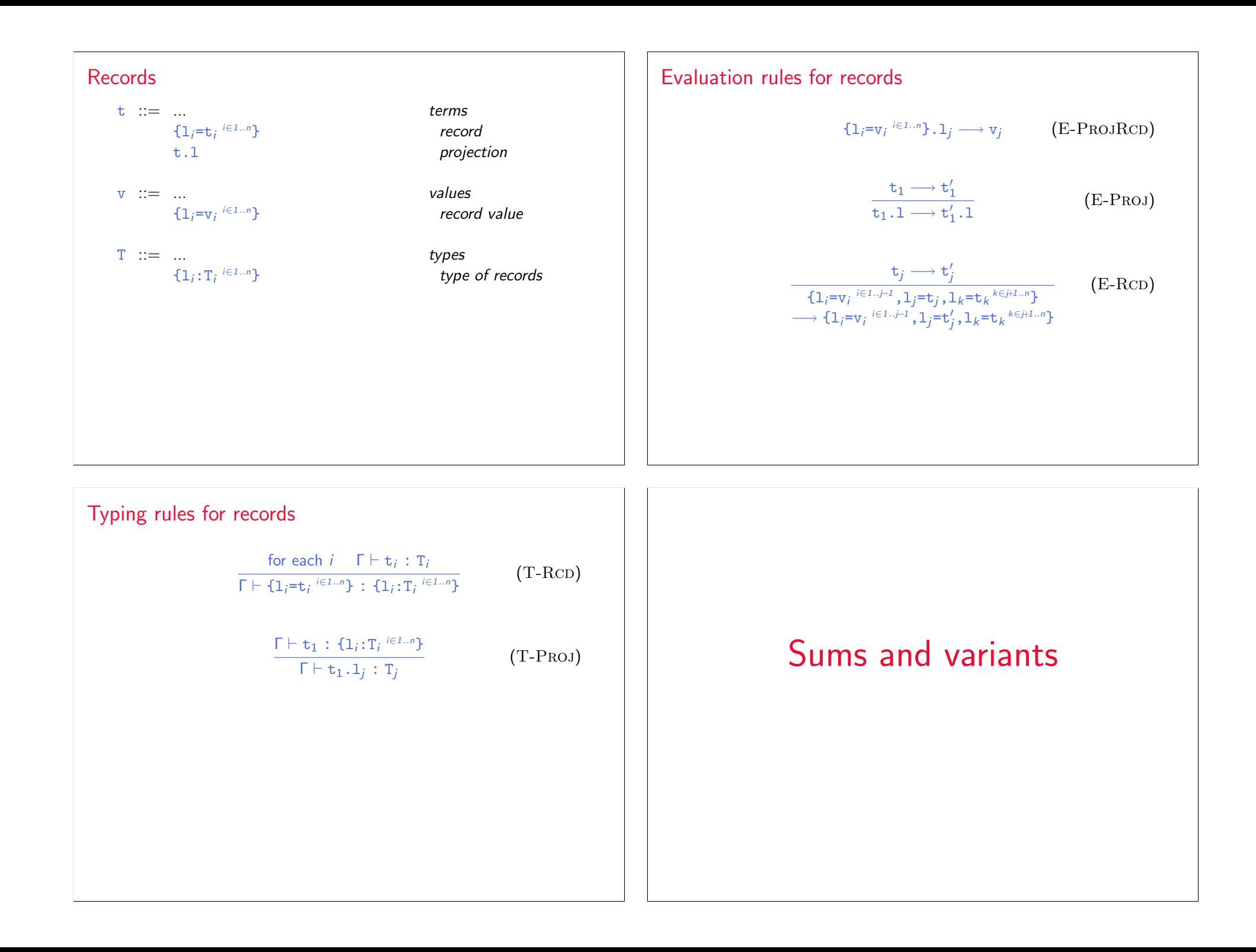

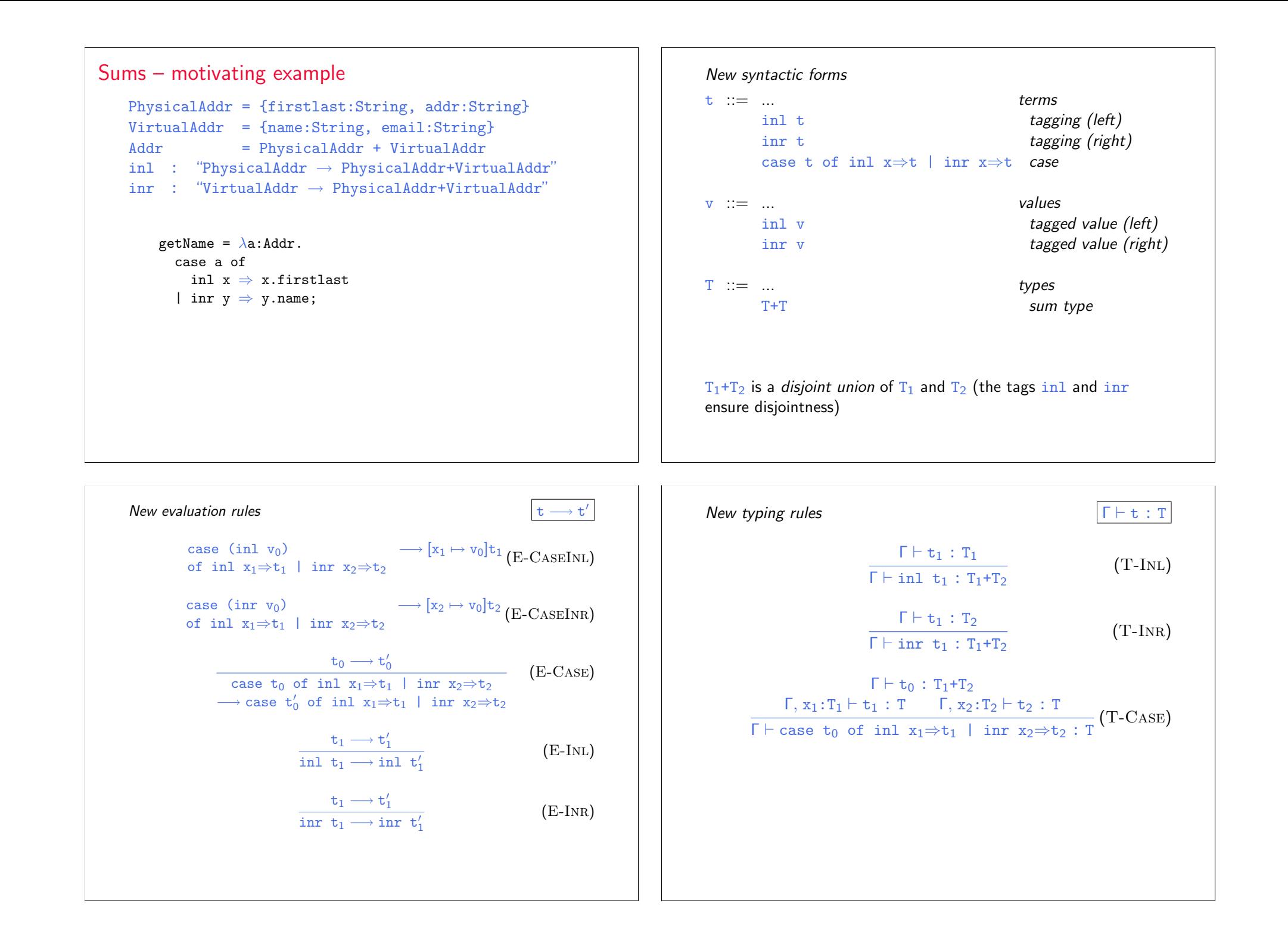

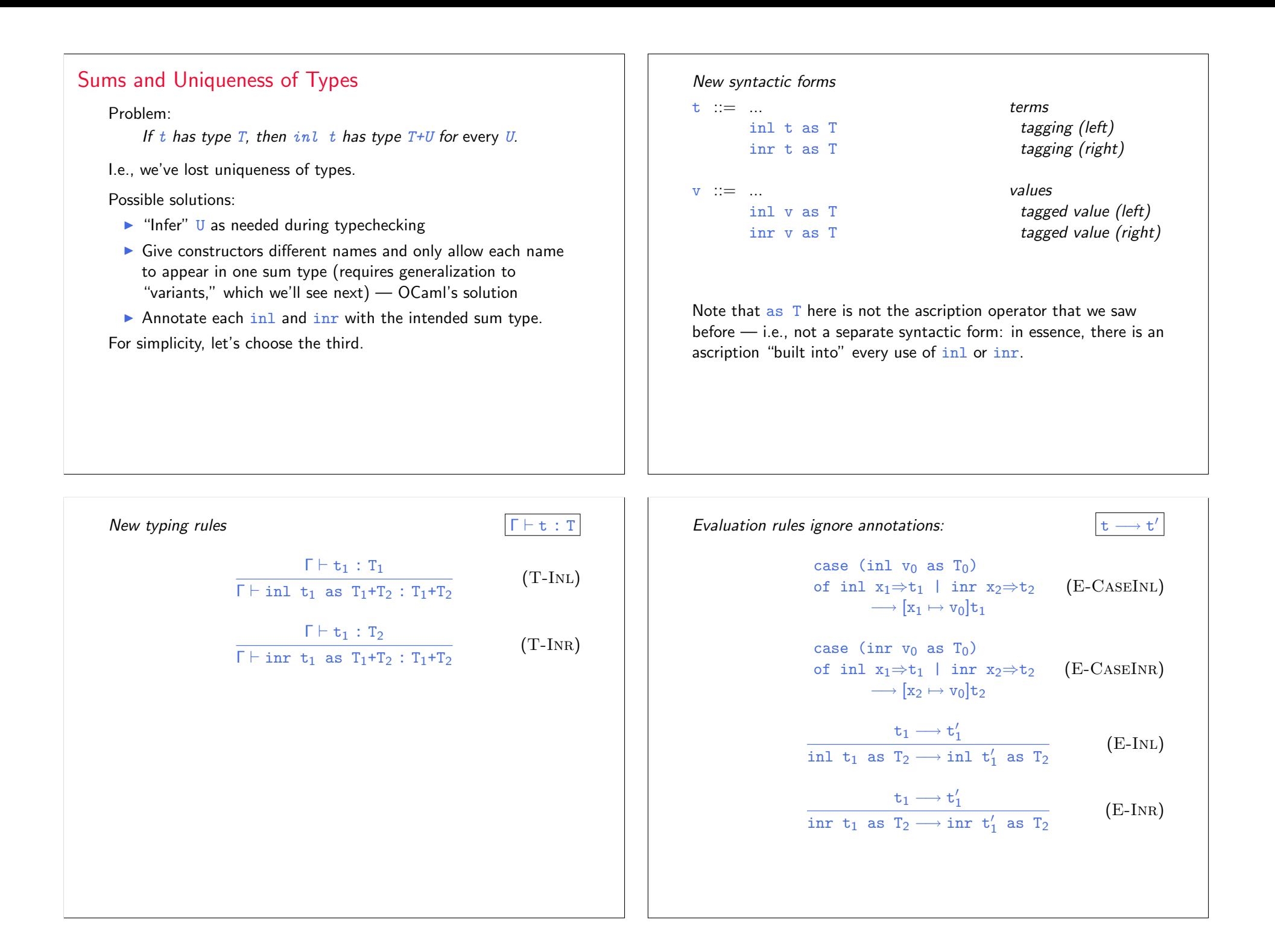

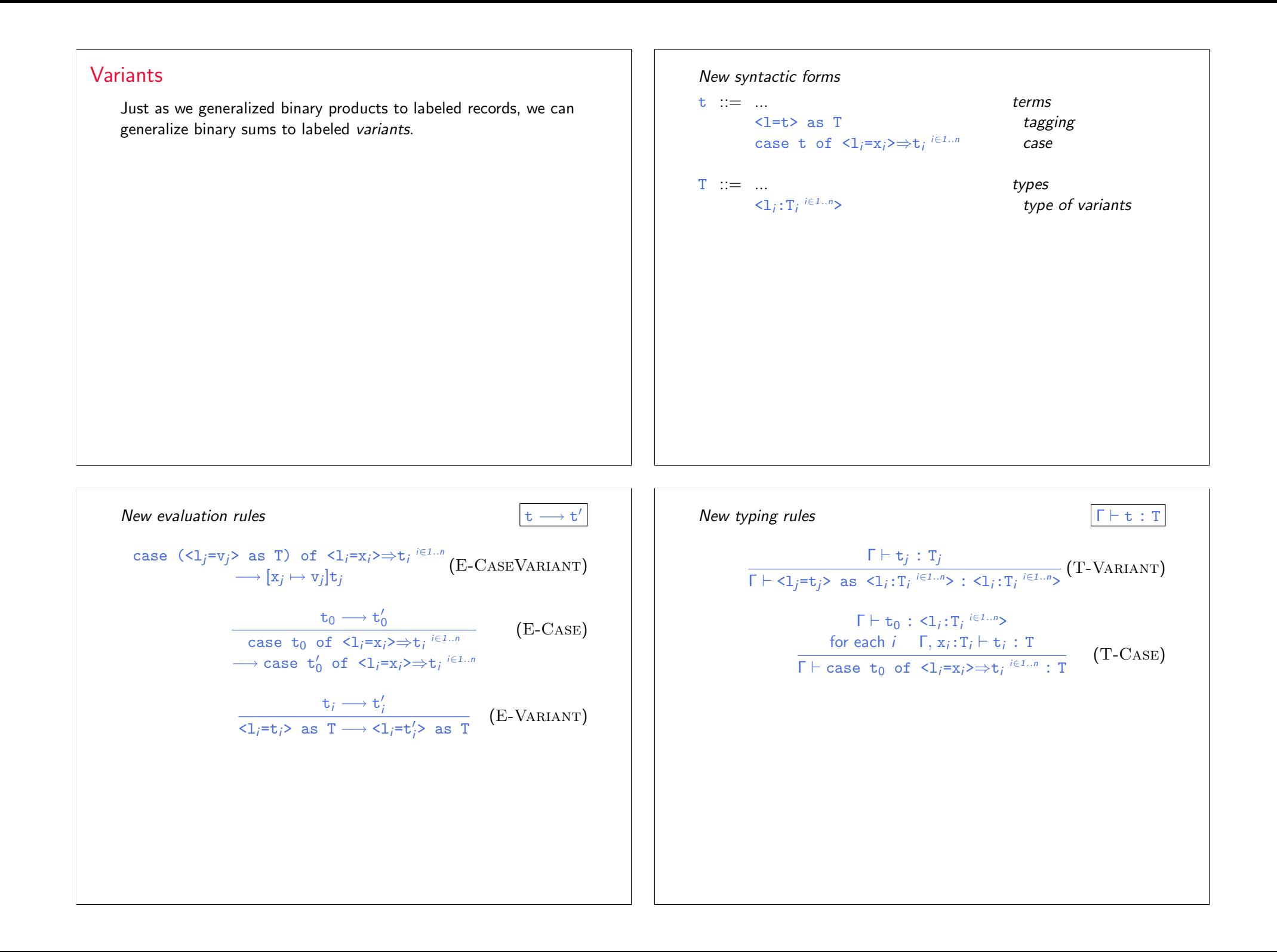

## Example

```
Addr = <physical:PhysicalAddr, virtual:VirtualAddr>;
a = <physical=pa> as Addr;
getName = \lambdaa: Addr.
```

```
case a of
  <physical=x> ⇒ x.firstlast
| <virtual=y> ⇒ y.name;
```
## **Options**

```
Just like in OCaml...
```
 $OptionalNat =$ ;

Table =  $Nat \rightarrow \text{OptionalNat};$ 

emptyTable =  $\lambda$ n:Nat. <none=unit> as OptionalNat;

```
extendTable =
  \lambdat:Table. \lambdam:Nat. \lambdav:Nat.
    \lambdan:Nat.
       if equal n m then <some=v> as OptionalNat
       else t n;
```
 $x = \case t(5)$  of  $\langle$ none=u>  $\Rightarrow$  999 |  $\langle$ some=v $\rangle \Rightarrow v$ ;

## **Enumerations**

```
Weekday = <monday:Unit, tuesday:Unit, wednesday:Unit,
          thursday:Unit, friday:Unit>;
```
nextBusinessDay =  $\lambda$ w:Weekday. case w of <monday=x>  $\Rightarrow$  <tuesday=unit> as Weekday

- | <tuesday=x> ⇒ <wednesday=unit> as Weekday
- |  $\langle \text{wednesday}=x \rangle \Rightarrow \langle \text{thursday}=unit \rangle$  as Weekday
- | <thursday=x> ⇒ <friday=unit> as Weekday
- |  $\langle$ friday=x>  $\Rightarrow$   $\langle$ monday=unit> as Weekday;